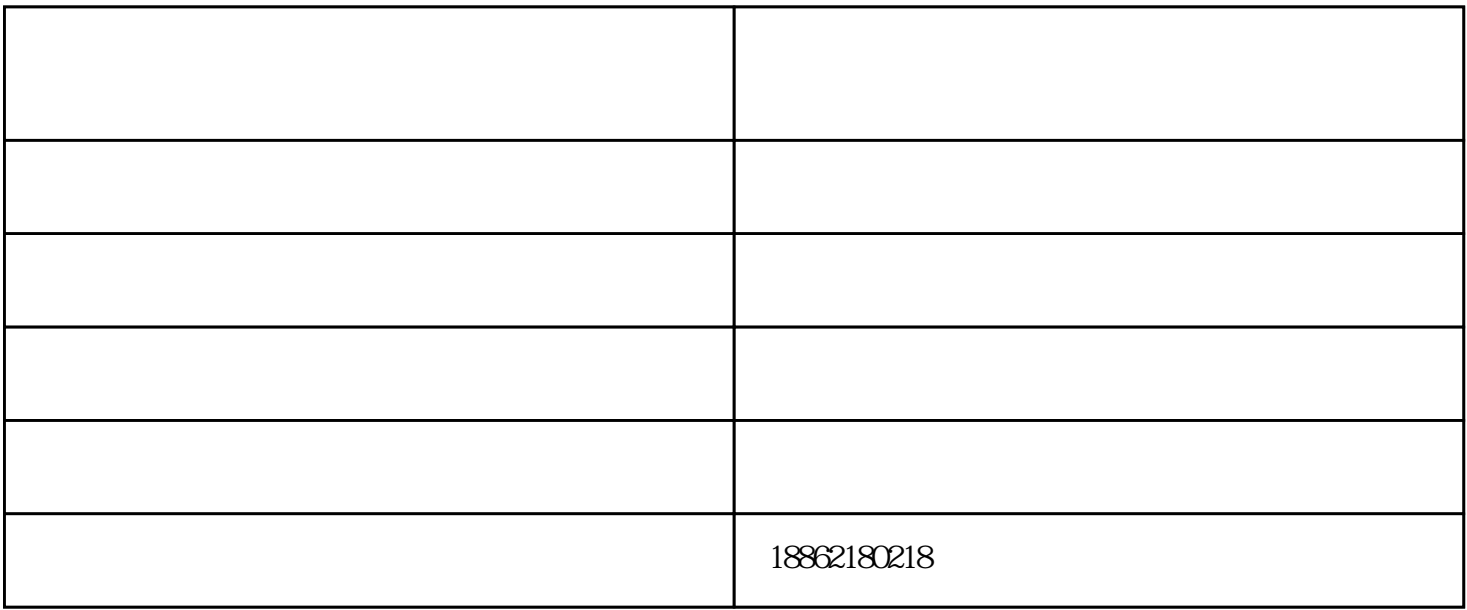

通常负压风机风量的定义为:风速V与风道截面积S的乘积,大型负压风机由于能够用风速计准确测出风  $Q=VS$ 

负压风机正态分布:

 $\mathcal{O}(\mathcal{O}(\log n)^{1/2})$ 

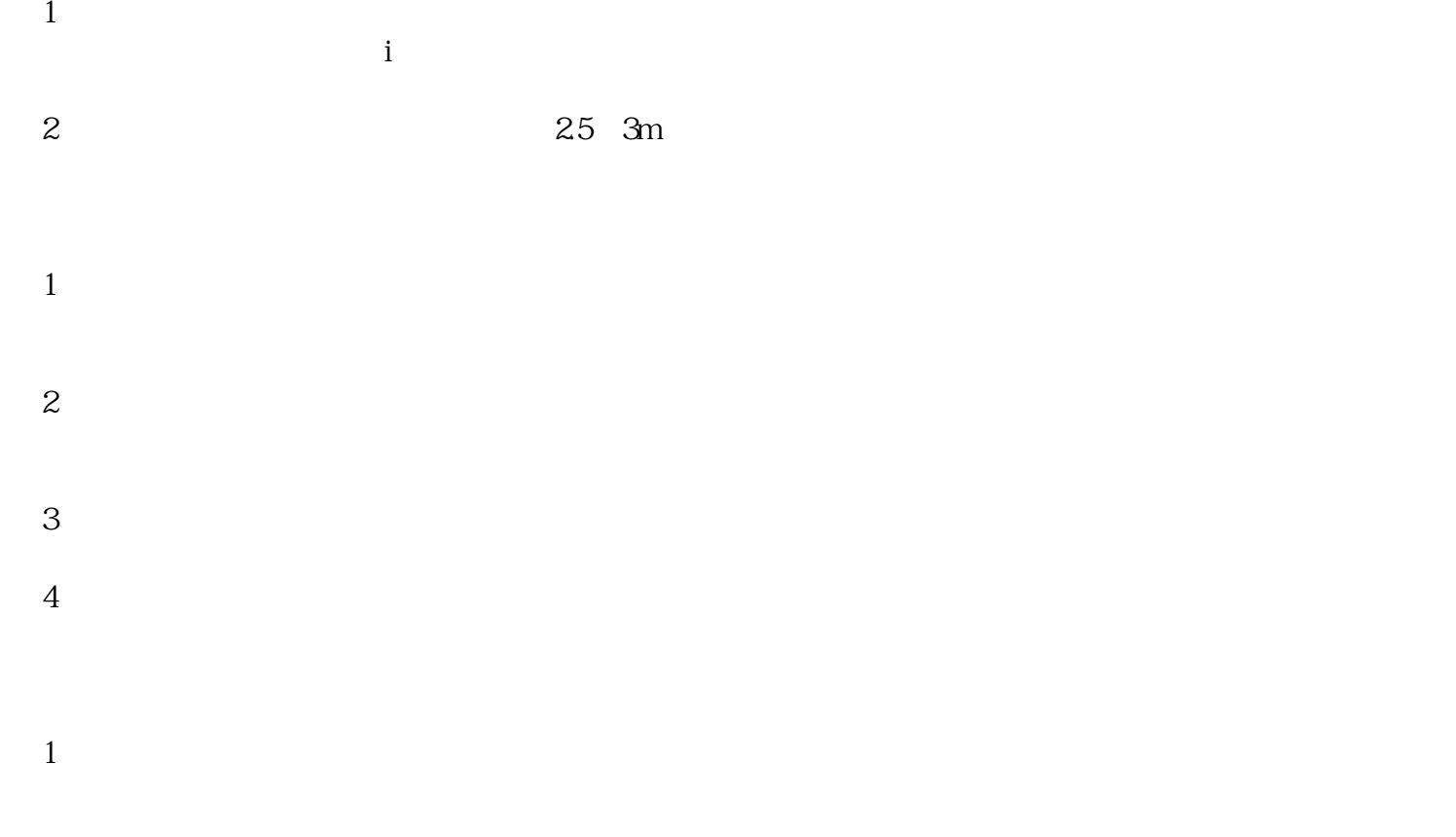

 $2$  and  $\frac{u}{2}$  and  $\frac{u}{2}$  and  $\frac{u}{2}$  set  $\frac{u}{2}$  set  $\frac{u}{2}$ 

镀锌负压风机-苏州市奥尔达环保-镀锌负压风机生产厂家由苏州市奥尔达环保科技有限公司提供。苏州